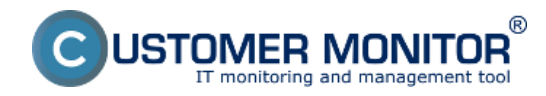

Archív slúži na prezeranie vymazaných objektov z CM, poskytuje informácie o vymazaných počítačoch, informácie o Zónach pre tieto počítače, poskytuje prehľad o vymazaných zákazníkoch a archív záloh a imagov, v ktorom sa nachádzajú informácie a logy zo zálohovaní na počítačoch. Vstup do archívu sa realizuje v časti Admin zóna -> Archív -> Zóny zmazaných počítačov, Zmazané počítače, Zmazaní zákazníci alebo archív záloh a imagov.

## **Vymazaného zákazníka bez počítačov je možné obnoviť.**

## **Vymazaný počítač už nieje možné z archívu obnoviť, je potrebné, ho nanovo zaregistrovať.**

Informácie v archíve sa uchovávajú po dobu 6 mesiacov a potom sú záznami z archívu vymazané.

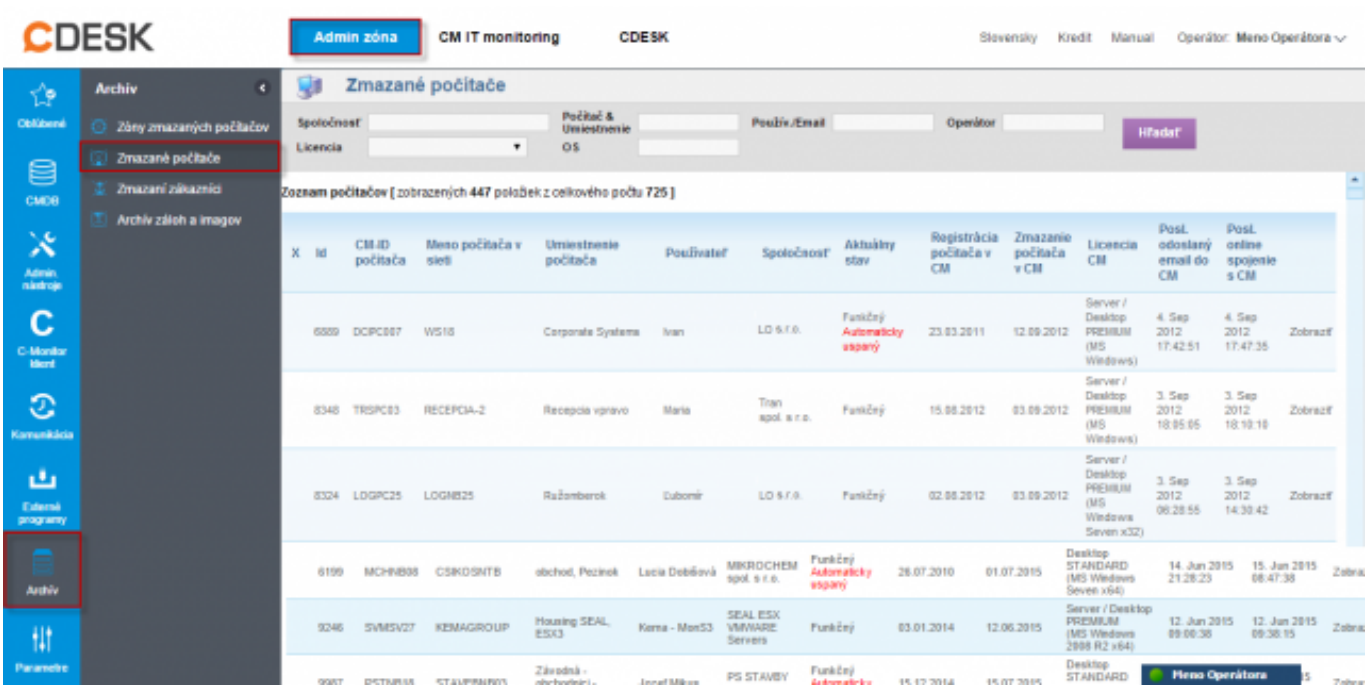

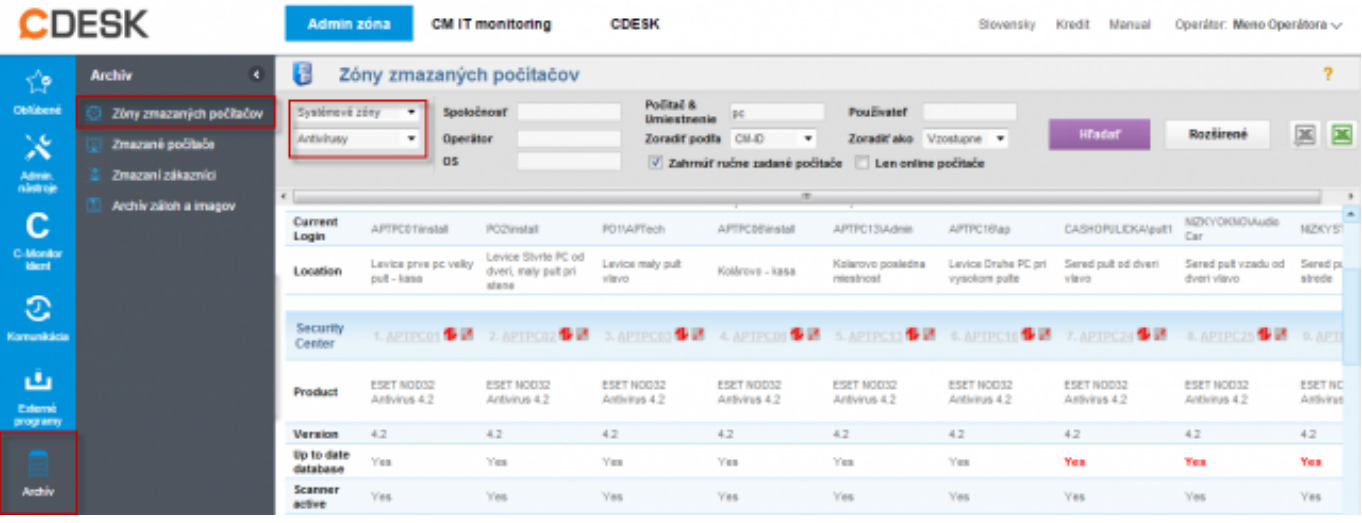

## Date: 3.3.2012Obrázky:

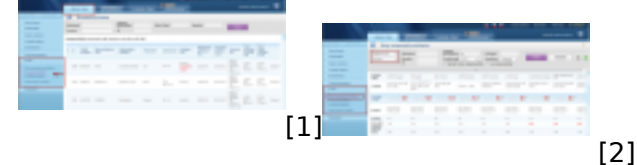

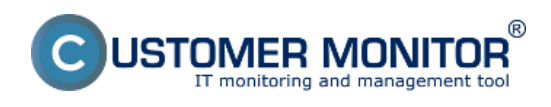

## **Odkazy**

- [1] https://www.customermonitor.cz/sites/default/files/archiv.png
- [2] https://www.customermonitor.cz/sites/default/files/archiv2.png